## **[2N Helios IP connected via SIP trunk to CCM \(6 and 7\)](https://jira.2n.cz/confluence/display/2NTP/2N+Helios+IP+connected+via+SIP+trunk+to+CCM+%286+and+7%29)**

2N Helios IP will be added with theese parameters:

- user 4999
- incomming port 5060
- $\bullet$  IP adress of Helios IP 192.168.22.26
- incomming port to Helios IP 5060
- IP adress of CUCM 192.168.22.35

used commands :

- create of aplication user add\_aplication\_user
- SIP trunk security profile SIP\_trunk\_security\_profile
- add station as sIP trink SIP\_trunk\_for\_Helios\_IP

## **SIP trunk for Helios IP:**

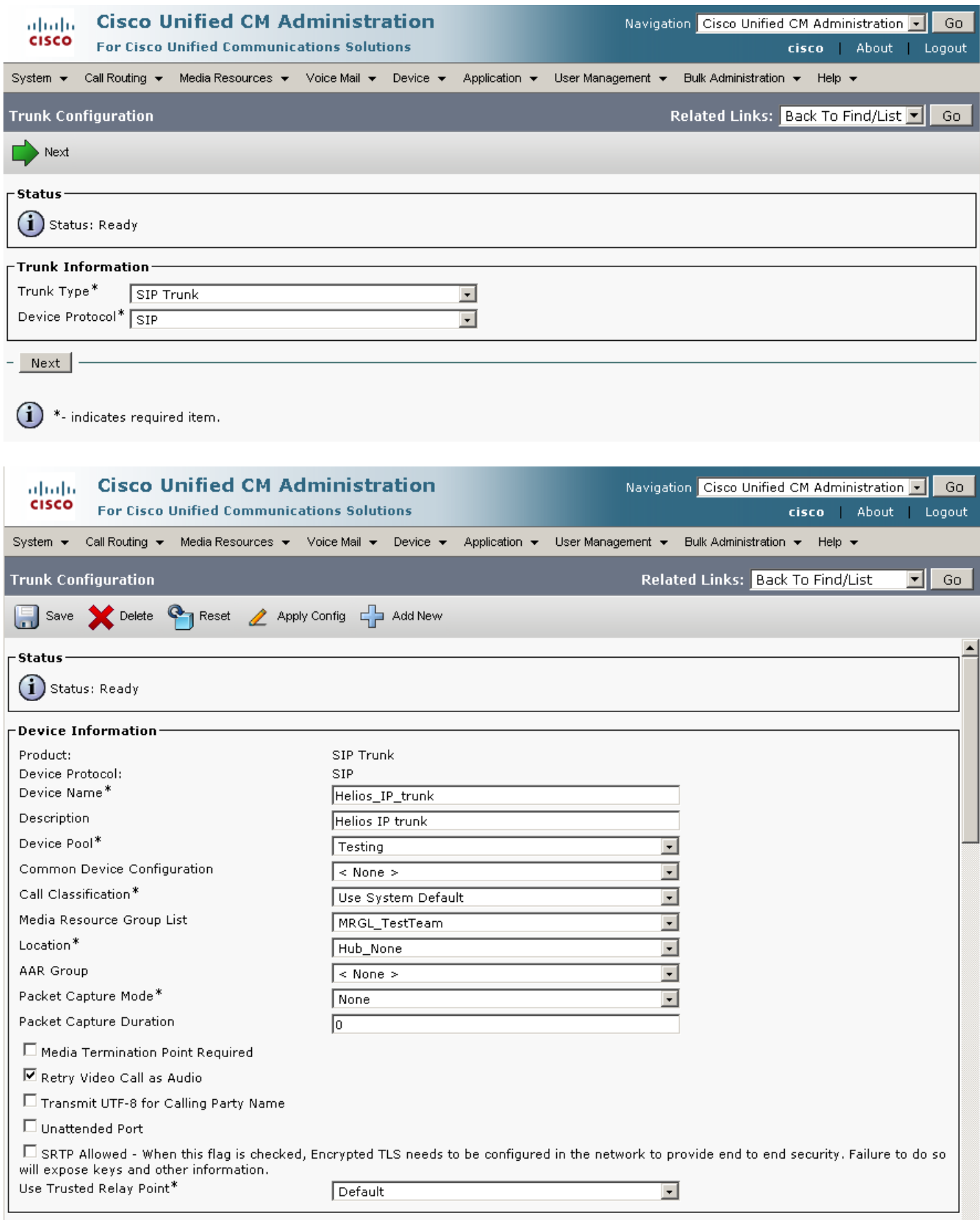

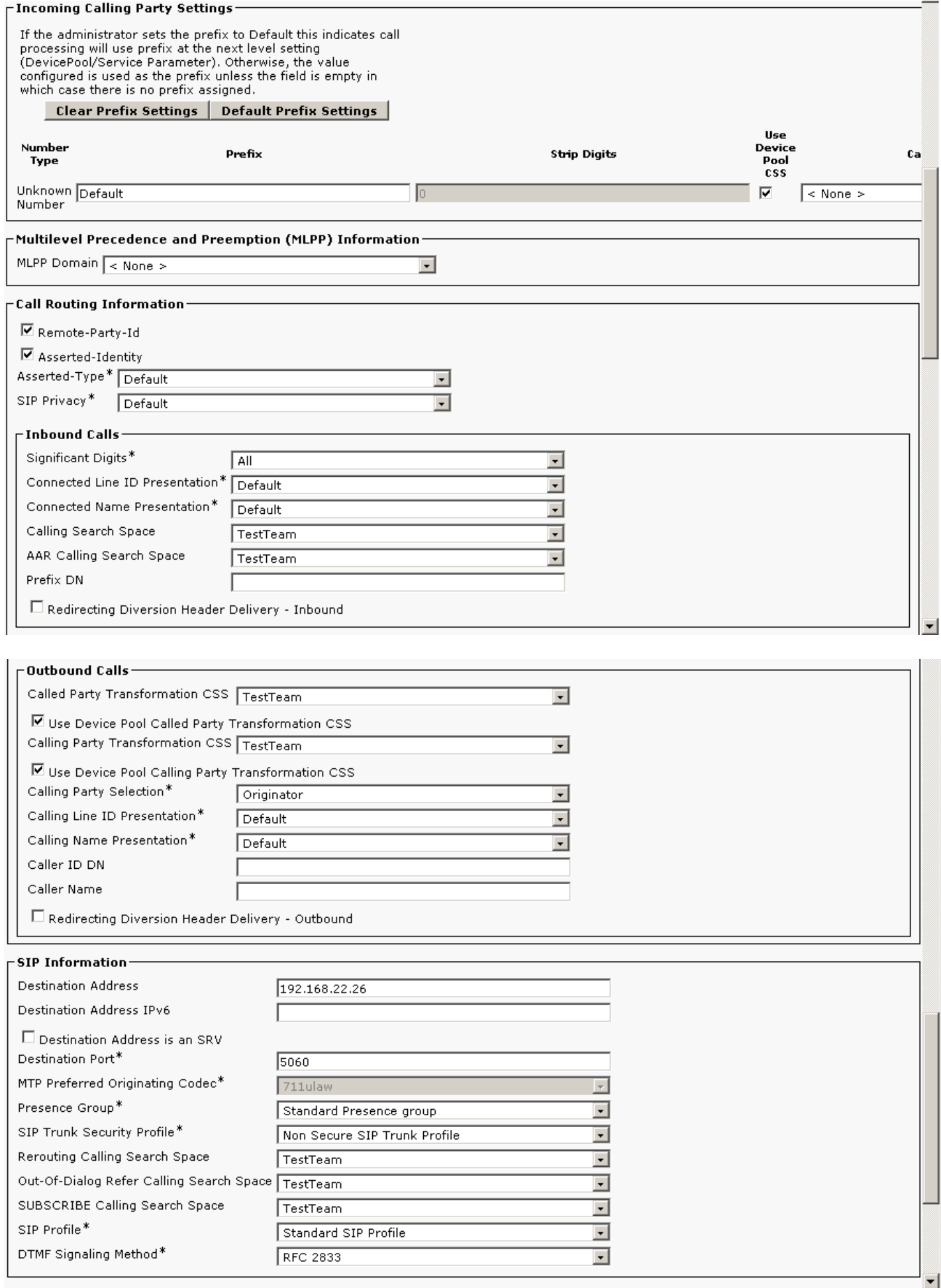

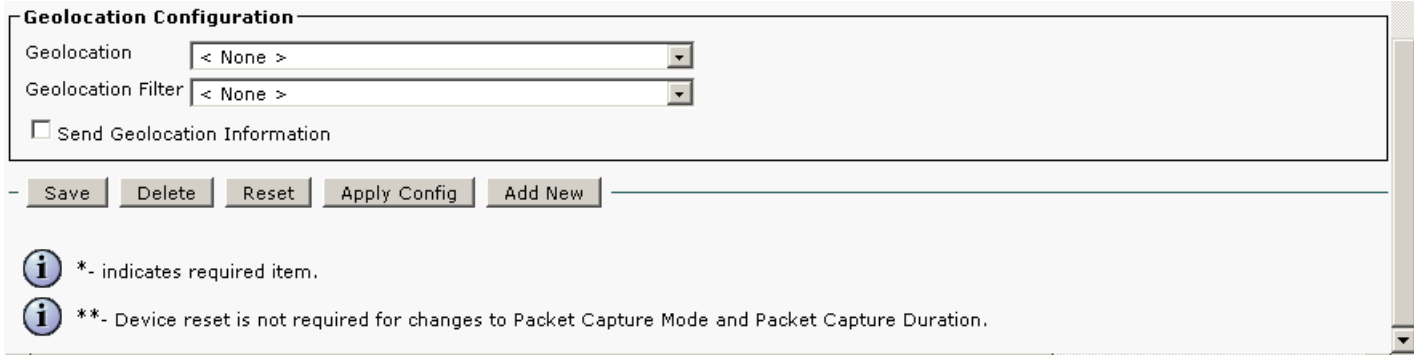

## **SIP trunk security profile:**

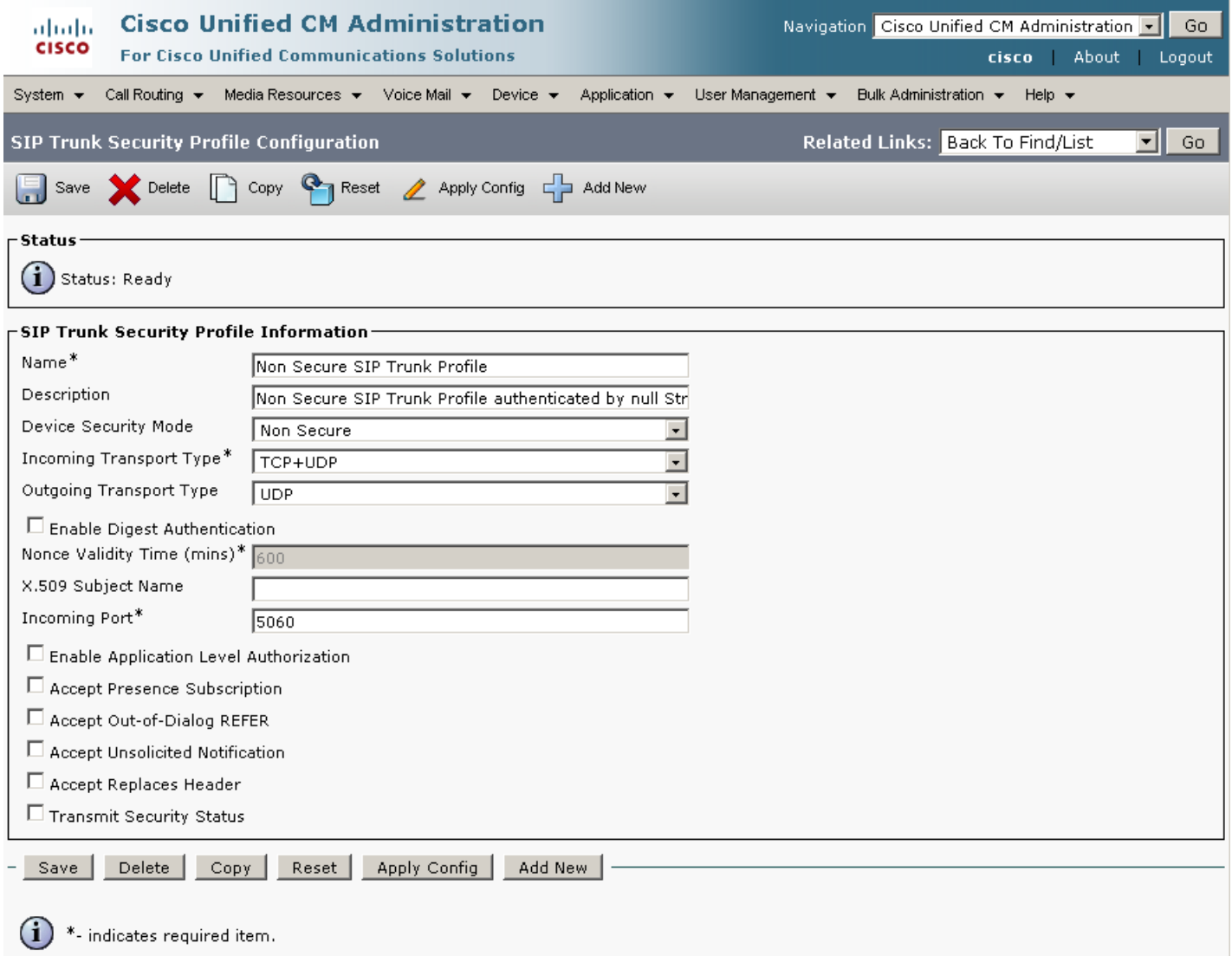

## **Add aplication user:**

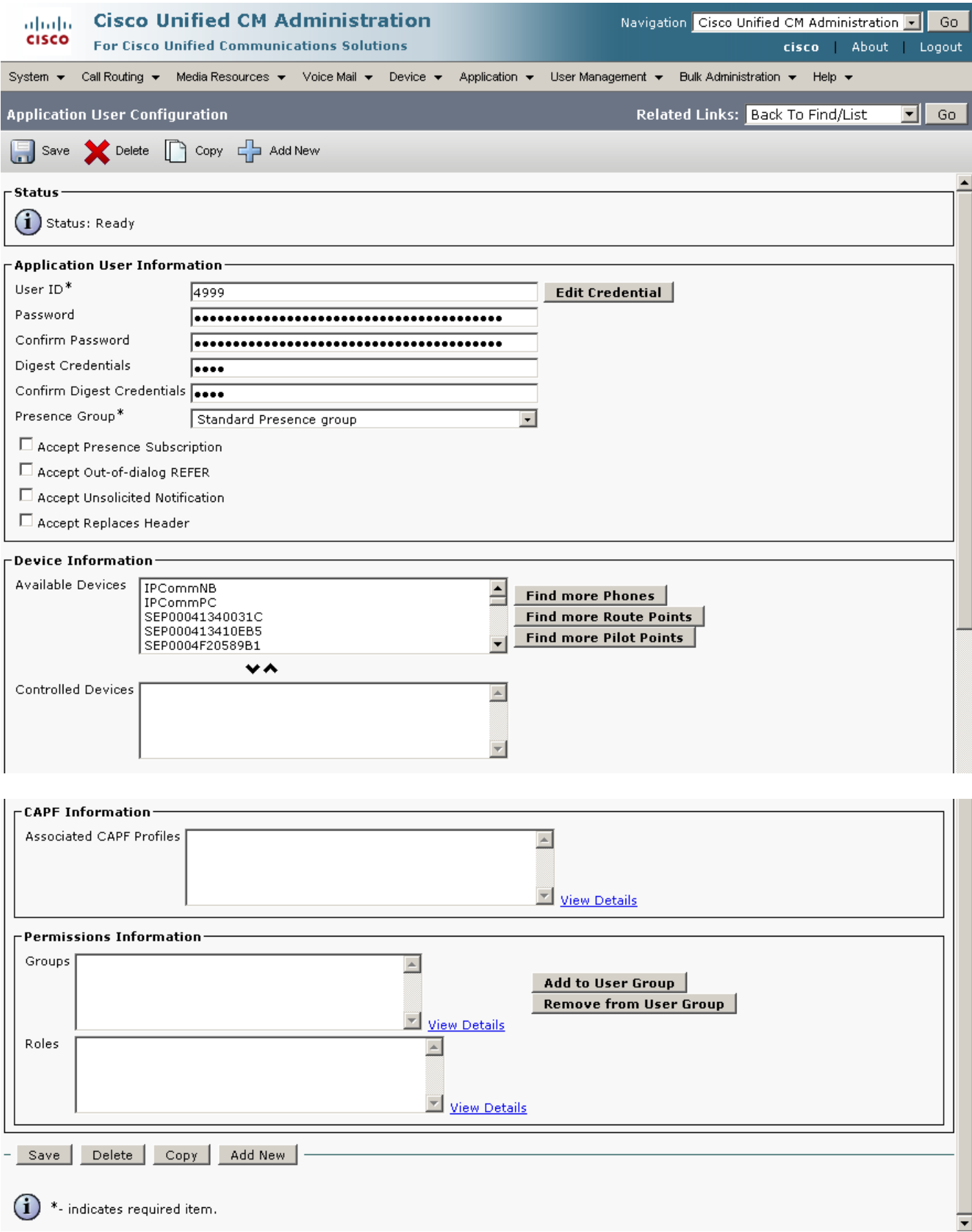